CAS CAU Series User Manual

**INDUSTRIAL WEIGHING SOLUTIONTM** 

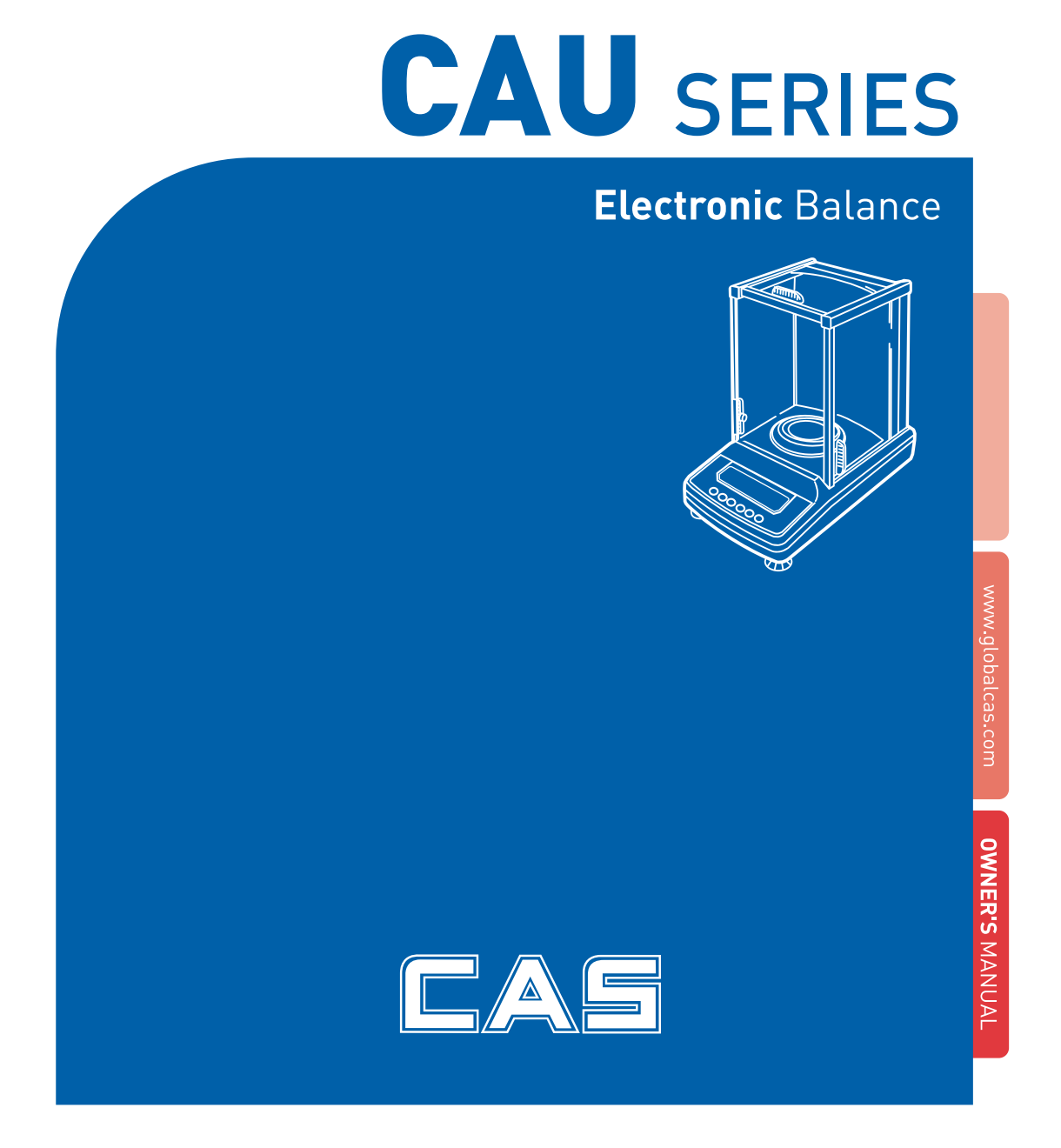

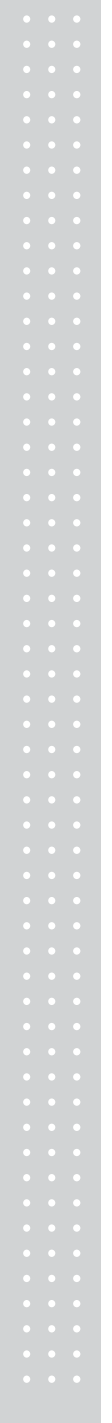

## **Contents**

## **Notation Conventions**

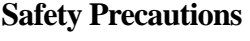

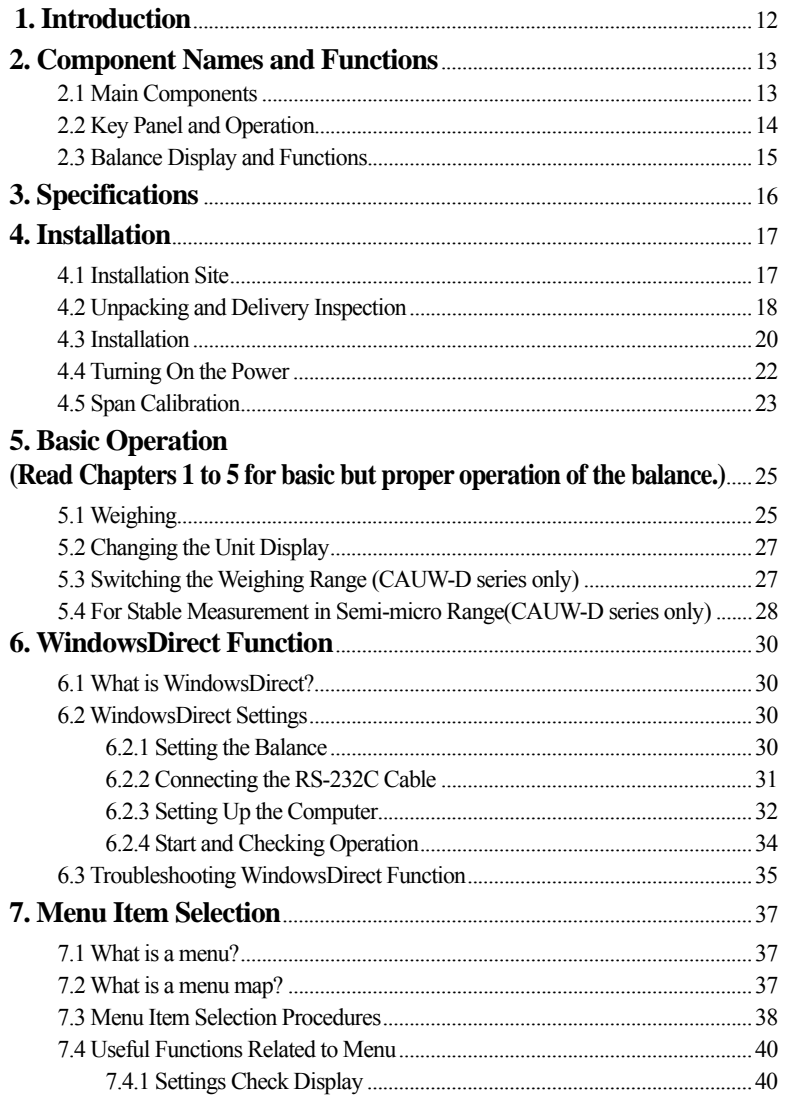

 $\bf 8$ 

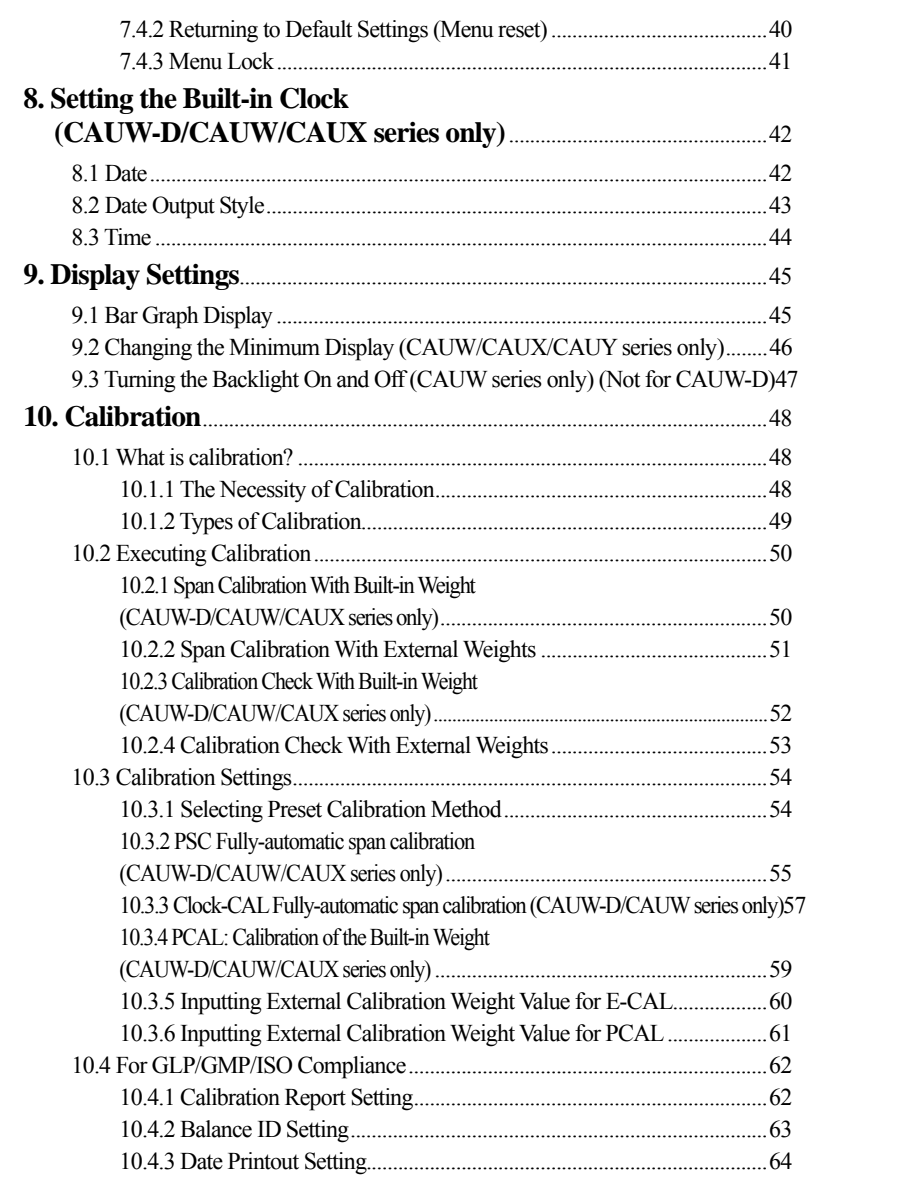

9

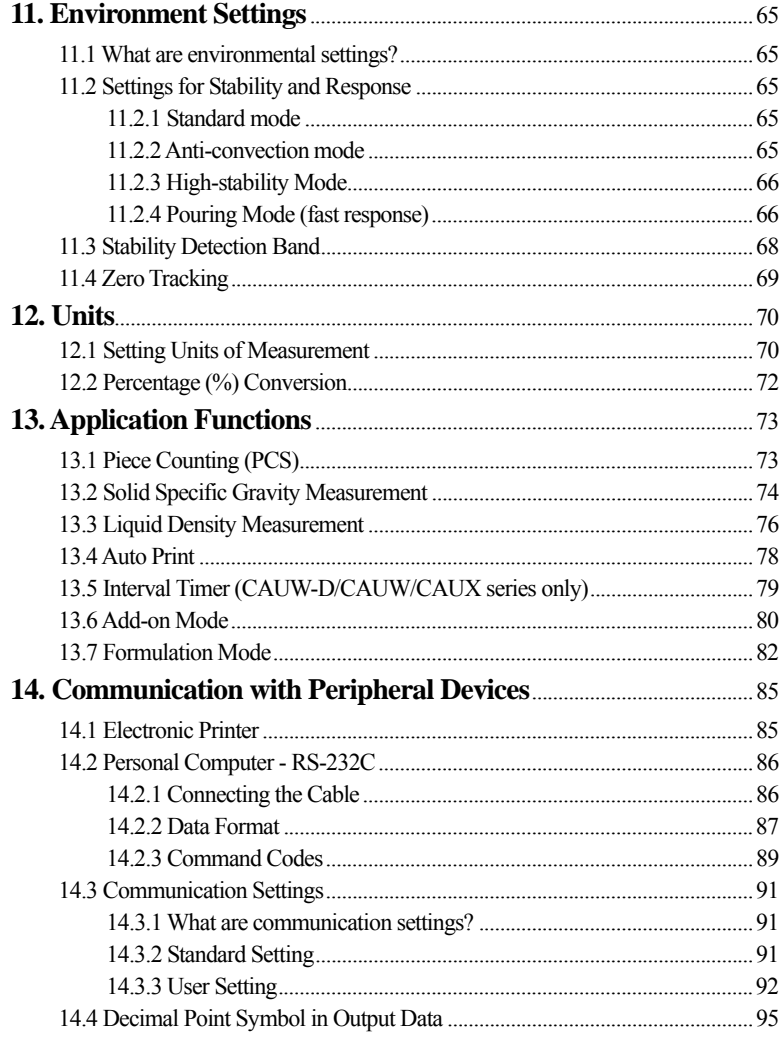

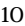

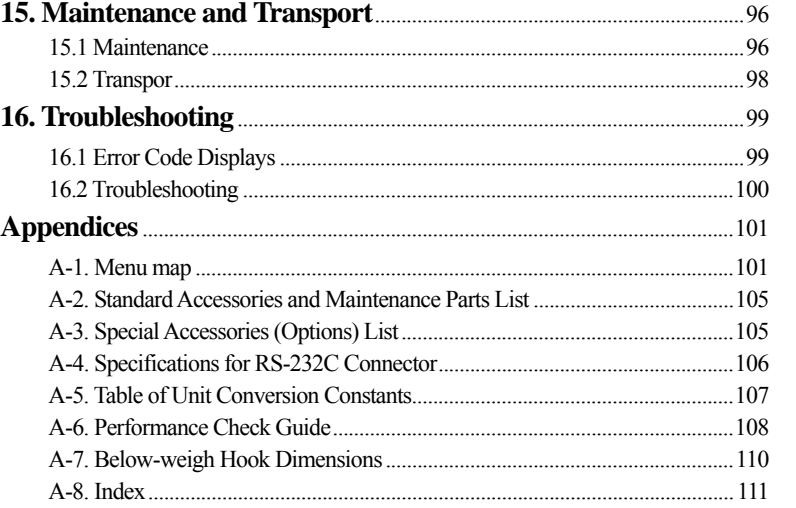

 $\overline{11}$ 

This is a "Table of Contents preview" for quality assurance

The full manual can be found at<http://the-checkout-tech.com/estore/catalog/>

We also offer free downloads, a free keyboard layout designer, cable diagrams, free help and support.

*[http://the-checkout-tech.com](http://the-checkout-tech.com/) : the biggest supplier of cash register and scale manuals on the net*